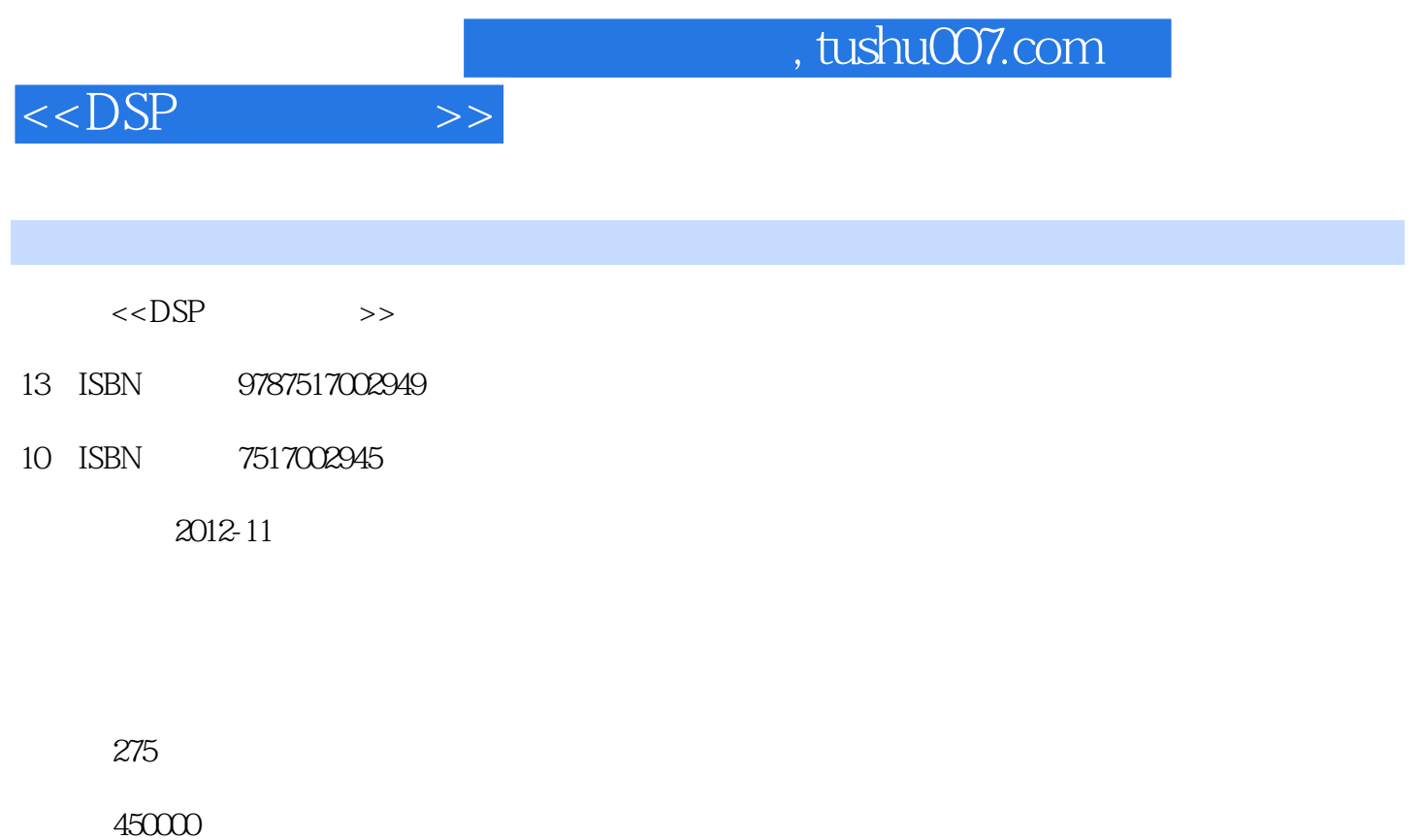

extended by PDF and the PDF

更多资源请访问:http://www.tushu007.com

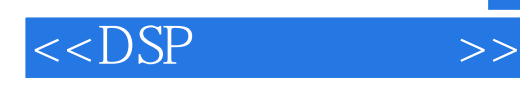

## $\frac{1}{2}$ , tushu007.com

 $\text{DSP}$  (2) TMS320C54x DSP TMS320C54x DSP DSP  $\rm C$ 

DSP
TMS320C54x

 $\text{DSP}$  (2)  $\text{DSP}$  $DSP$ 

 $<<$ DSP  $>>$ 

 $\overline{1}$ 

 $1.1$  $1.1.1$  $1.1.2$  $1.1.3$ 1.2 DSP 1.2.1 DSP 1.2.2 DSP 1.23 DSP 1.24 DSP 1.25 DSP  $1.3$  DSP  $1.31$  DSP 1.32 DSP 2 TMS320C54x 2.1 TMS320C54x 2.2 TMS320C54x 2.3 (CPU)  $231$   $(ALU)$ 232 233 234 (CSSU) 235 2.36 CPU 2.4 TMS320C54x 241  $242$ 243  $244I$  O 2.5 TMS320C54x 2.6 TMS320C54x 2.7 TMS320C5402 3 TMS320C54x  $31$  $31.1$  $31.2$ 3.1.3  $31.4$  $31.5$ 31.6  $31.7$ 

## $,$  tushu007.com

 $<<$ DSP  $>>$ 

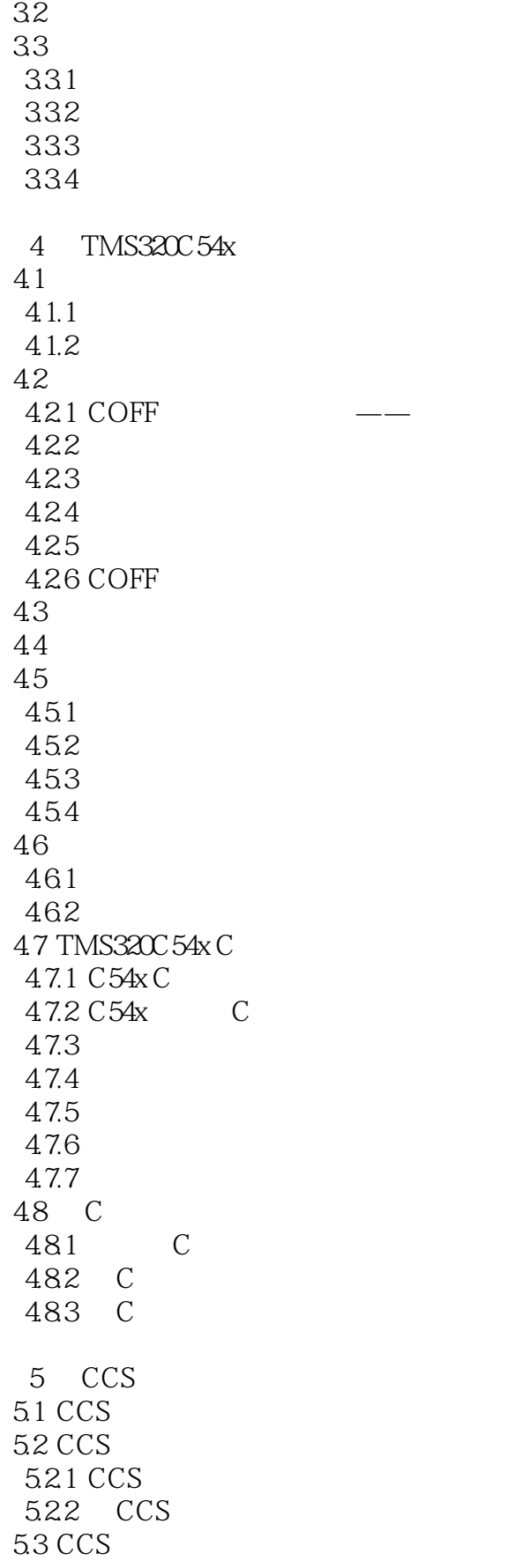

## $,$  tushu007.com

 $<<$ DSP  $>>$ 

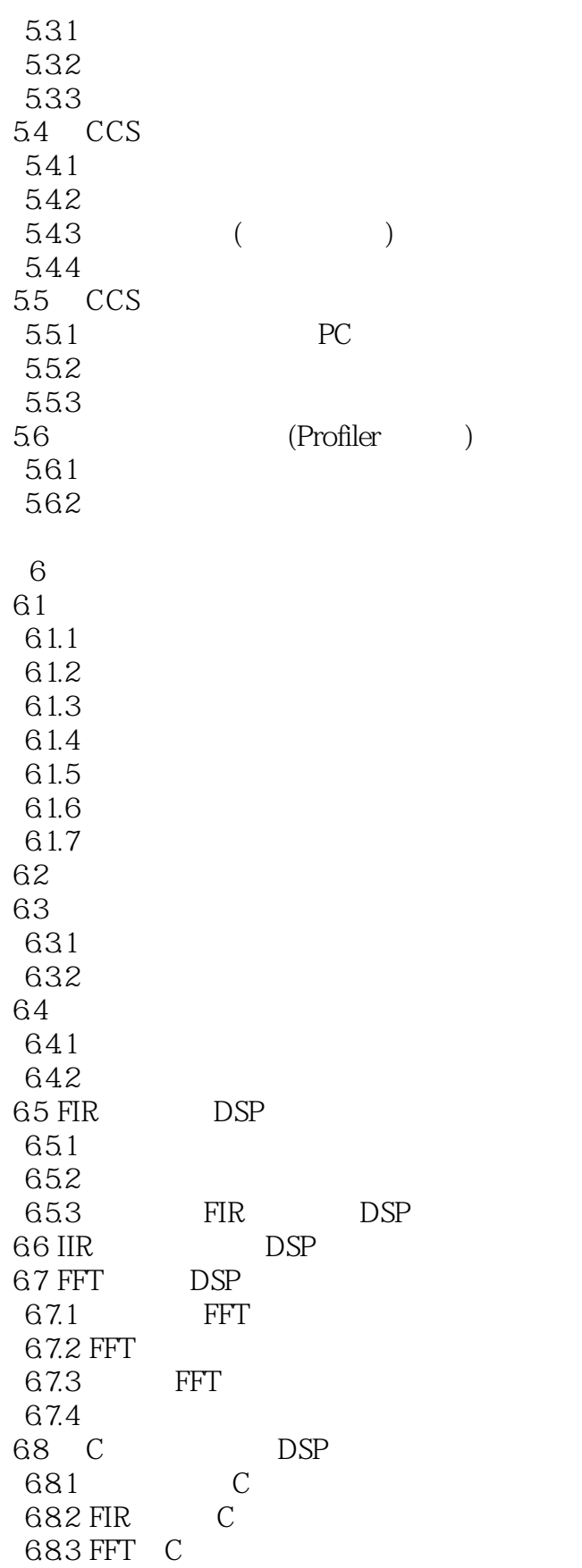

 $<<$ DSP  $>>$ 

7 1MS320C54x  $7.1$  $7.2$ 7.2.1 PLL 7.2.2 PLL 7.3 定时器/计数器编程举例 7.4 (McBSP) 7.4.1 McBSP 7.4.2 McBSP 7.43 7.44 McBSP  $7.45$ 7.5 (HPI) 7.5.1 HPI-8 7.5.2 HPI-8 7.5.3 HPI-8 7.54 HPI-8 I O 7.6 7.6.1 7.62 7.63 8 TMS320C54x 8.1 8.2 DSP 8.2.1 822 823  $824$  JTAG 825 DSP 83 831 832 84A D D A 841 DSP A D 842 DSP D A 8.5 8.5.1 TLC320AD50C 8.5.2 TLC320AD50C TMS320C5402 853

CCS extensive states and the states of the states of the states of the states of the states of the states of the states of the states of the states of the states of the states of the states of the states of the states of t

## $,$  tushu007.com

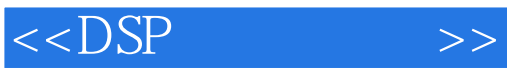

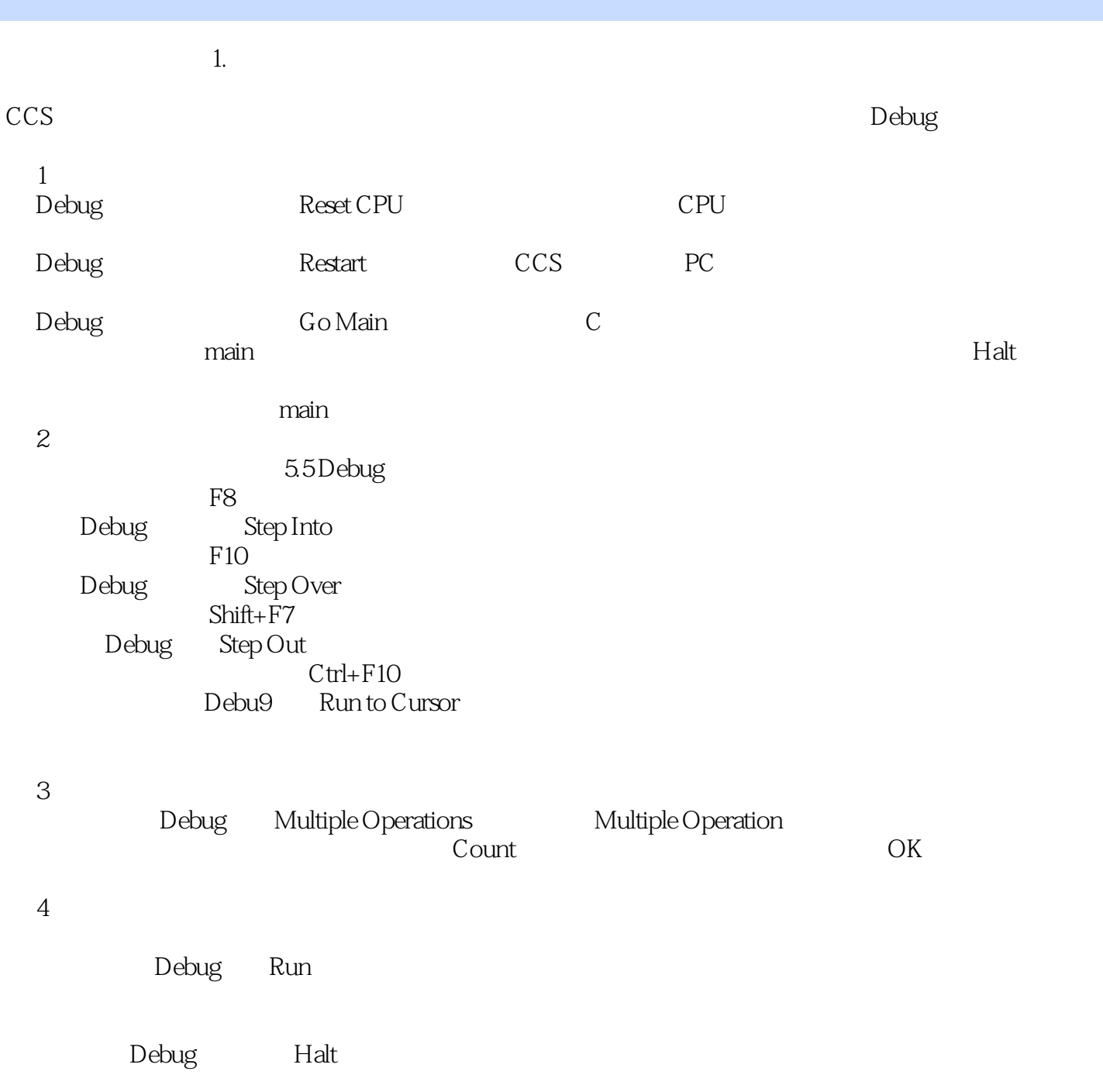

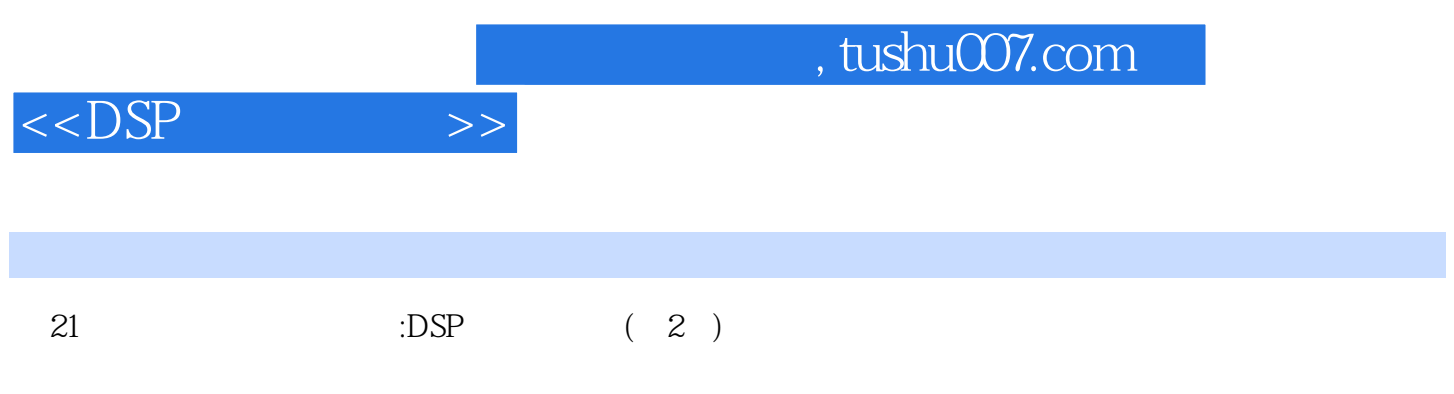

 $\overline{\text{DSP}}$ 

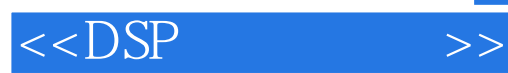

本站所提供下载的PDF图书仅提供预览和简介,请支持正版图书。

更多资源请访问:http://www.tushu007.com